## ПРАКТИЧНА РОБОТА ФОРМУВАННЯ ІМПУЛЬСНОЇ ПОСЛІДОВНОСТІ ІЗ ЗАДАНОЮ ЧАСТОТОЮ

**Мета роботи:** ознайомлення з методами виведення імпульсних цифрових сигналів заданої частоти.

## **Програма роботи:**

Розробити пристрій управління одним світлодіодним індикатором за допомогою однієї кнопки. Кнопка повинна включати і виключати мигання світлодіода. Поки кнопка відпущена, світлодіод не повинний світитись. Увесь час, поки кнопка натиснута, світлодіод повинний мигати з частотою 5 Гц.

Застосуємо для вирішення задачі схему, використану в лабораторній роботі №1. Текст можливого варіанту програми мовою Асемблер, що реалізує поставлену вище задачу, наведений у лістингу:

;------------------------- Псевдокоманды управления

.include "tn2313def.inc" ; Присоединение файла описаний .list ; Включение листинга ;------------------------- Начало программного кода .cseg ; Выбор сегмента программного кода .org 0 ; Устанеовка текущего адреса на ноль .def temp = r16 ; Определение главного рабочего регистра .def loop1 = r17 ; Определение первого регистра цикла .def loop2 = r18 ; Определение второго регистра цикла .def loop3 = r19 ; Определение второго регистра цикла ;-------------------------- Инициализация стека ldi temp, 0x7F ; Выбор адреса вершины стека out SPL, temp ; Запись его в регистр стека ;-------------------------- Инициализация Главного предделителя ldi temp, 0x80 ; Записываем число \$80 в регистр temp out **CLKPR, temp** ; Записываем в регистр CLKPR ldi temp, 0 ; Записываем 0 в регистр temp

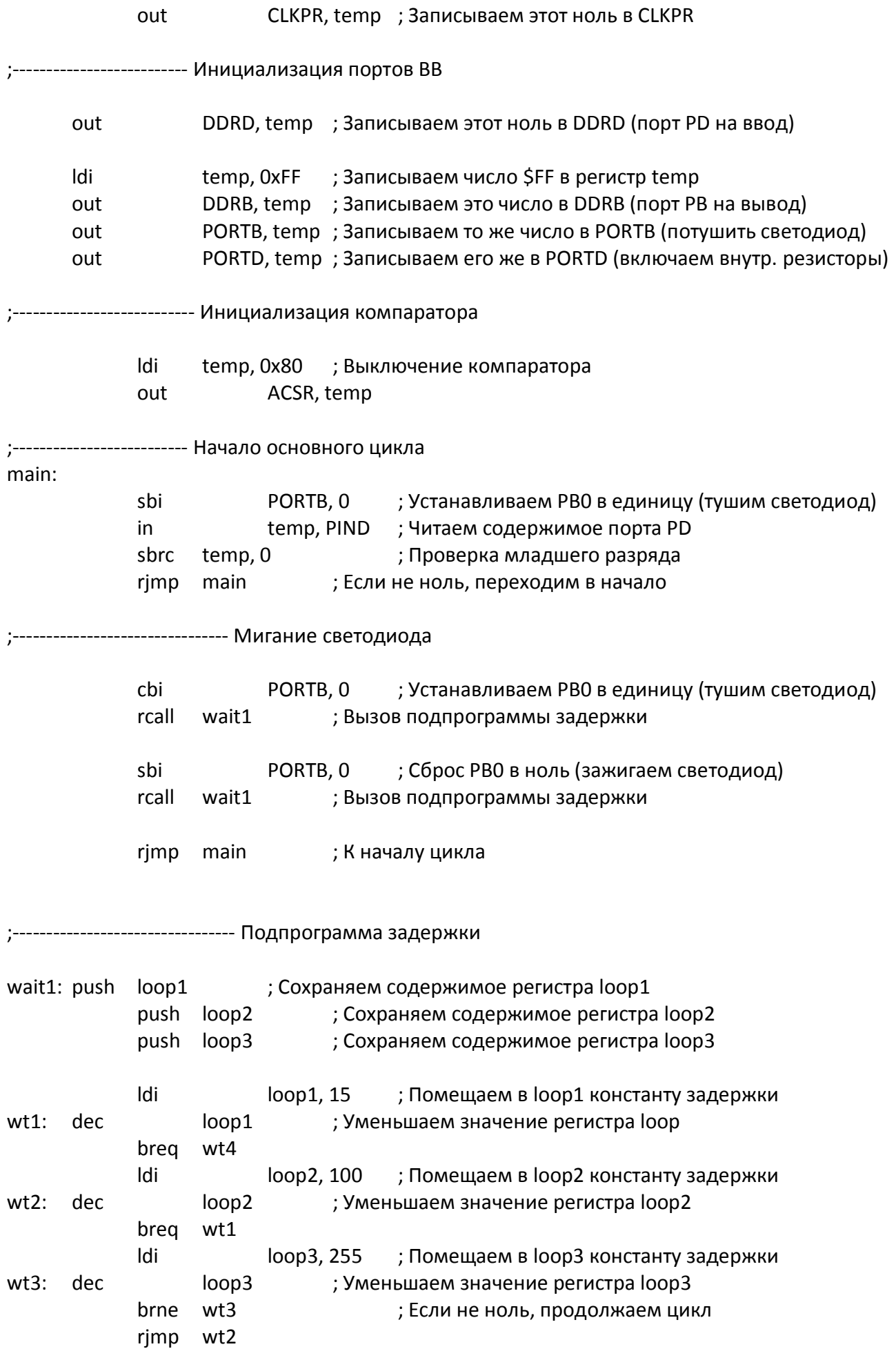

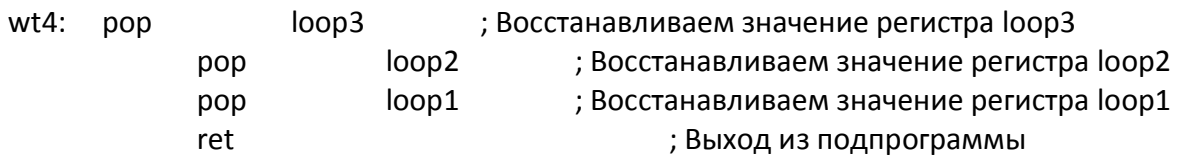

Виконати відпрацювання і трансляцію програми у середовищі AVR Studio, створити проект. Виконати програму. Прослідкувати за зміною даних в регістрах та ОЗП мікроконтролера. Пояснити, які складові програмної моделі змінили свій стан.

## **Зміст звіту:**

- 1. Тема і мета роботи.
- 2. Блок-схема алгоритму роботи програми мікроконтролера.
- 3. Текст програми з коментарями, згідно з програмою роботи.
- 4. Дані регістрового файлу, регістрів введення/виведення, комірок ОЗП.

## **Контрольні запитання:**

- 1. Логіка роботи команди breq.
- 2. Пам'ять програм мікроконтролера ATtiny2313.
- 3. Енергонезалежна пам'ять даних (EEPROM) мікроконтролера ATtiny2313.
- 4. Оперативна пам'ять мікроконтролера ATtiny2313.